# **Uni Webdev Backend Topics**

Topics for the webdev backend course at HdM Stuttgart

Felicitas Pojtinger

2023‑01‑28

# **Inhaltsverzeichnis**

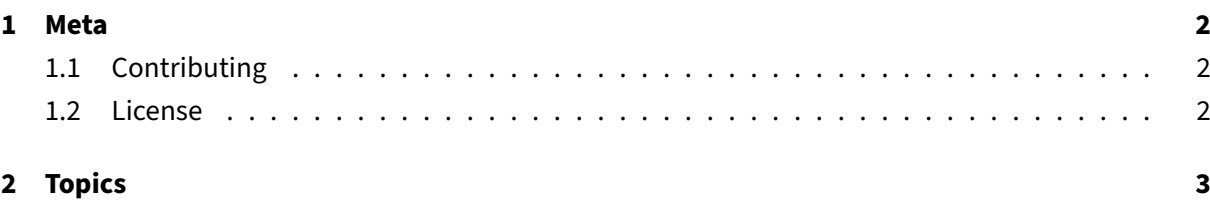

### **1 Meta**

#### <span id="page-2-0"></span>**1.1 Contributing**

<span id="page-2-1"></span>These study materials are heavily based on professor Toenniessen's "Web Development Backend" lecture at HdM Stuttgart and prior work of fellow students.

Found an error or have a suggestion? Please open an issue on GitHub (github.com/pojntfx/uniwebdev-backend-notes):

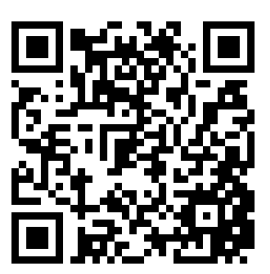

**Abbildung 1:** QR code to source repository

If you like the study materials, a GitHub star is always appreciated :)

#### **1.2 License**

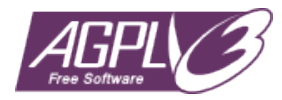

**Abbildung 2:** AGPL‑3.0 license badge

Uni Webdev Backend Notes (c) 2023 Felicitas Pojtinger and contributors

SPDX‑License‑Identifier: AGPL‑3.0

## **2 Topics**

- Wenig Wissensfragen
- DIN A4 eigene Notizen erlaubt (Handschrift und nur Vorderseite)
- Grundlagen Node.js
- Basics in JavasScript
- Export/Import Module (aber nicht ES6)
- REST Endpoints und express.js
	- **–** Keine Wissensfragen
	- **–** HTTP Verben kennen
	- **–** Endpoints schreiben können
	- **–** params
	- **–** query
- Middleware
	- **–** next()
	- **–** Exception Handling
	- **–** Abfolge kennen
	- **–** Wie mit Middelware abfangen
	- **–** "Machen Sie es mit einer geeigneten Middleware"
- Template-Engine EJS
	- **–** Session Handling
	- **–** Engine einsetzen
	- **–** Kommt dran!
- Datenbanken / MongoDB
	- **–** Lese‑ und Schreibzugriffe schreiben können
	- **–** Kommt dran!
	- **–** Queries wichtig
	- **–** Aggregate wichtig
	- **–** Aufgaben dazu eher einfacher
	- **–** Sowohl MongoDB‑Client‑Library als auch Mongoose
	- **–** DB Verbindungsaufbau nicht wichtig
	- **–** Mongoose Schema anlegen und validieren
	- **–** Auch eher einfacher gehalten
	- **–** Kommt dran!
- WebSockets kommt nicht dran!
- Joi und JWT kommt nicht dran!
- · Foliensätze 1, 2, 3 und 4 relevant